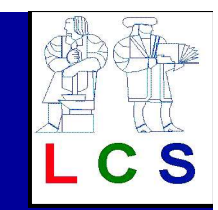

## KoratAutomated Testing Based on Java Predicates

#### Sarfraz Khurshid, MIT[joint work with: Chandrasekhar Boyapati and Darko Marinov]

ISSTA 2002Rome, Italy

#### motivation

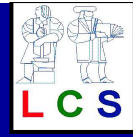

- • test (full) conformance of Java code
	- •generate test inputs automatically
	- •evaluate correctness automatically
	- $\bullet$ check exhaustively (up to given input size)
- • discover bugs
	- •generate concrete counterexamples
	- •do not generate false alarms
- • do not require a different specification language

#### Korat

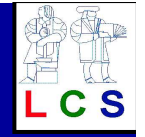

- • automates specification-based testing
	- $\bullet$  LICAC LAVA Madalina Language (IMI) uses Java Modeling Language (JML) specifications
	- conoratos to generates test inputs using precondition
		- •builds a Java predicate
		- HOQO tinitiyatian (that uses finitization (that defines input space)
		- •systematically explores input space
		- nrunge innut engeg ueing tigld gees prunes input space using field accesses
		- •provides isomorph-free generation
	- chacke connactnace using nostcondit checks correctness using postcondition
		- •JML/JUnit toolset
- • generates complex structures
	- •Java Collections Framework (JCF)

# talk outline

- motivation
- $\bullet$ example
- test input generation
- $\bullet$ checking correctness
- experiments
- •conclusions

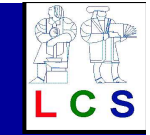

# binary tree

```
class BinaryTree {Node root;int size;static class Node {Node left;Node right; }//@ invariant//@ repOk();
```
// class invariant for BinaryTree

```
void remove(Node n) { ... }} /*@ normal_behavior // specification for remove@ requires has(n); // precondition
@ ensures !has(n); // postcondition@*/
```
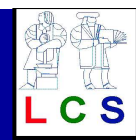

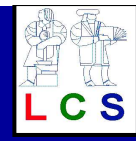

# binary tree (class invariant)

```
boolean repOk() {
if (root == null) return size == 0; // empty tree has size 0Set visited = new HashSet(); visited.add(root);

List workList = new LinkedList(); workList.add(root);while (!workList.isEmpty()) {
Node current = (Node)workList.removeFirst();if (current.left != null) {
if (!visited.add(current.left)) return false; // acyclicityworkList.add(current.left);}
if (current.right != null) {
if (!visited.add(current.right)) return false; // acyclicityworkList.add(current.right);}}if (visited.size() != size) return false;        // consistency of size
 return true;}
```
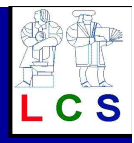

# binary tree (Korat's generation)

- •Korat generates a finitization
- •3 nodes

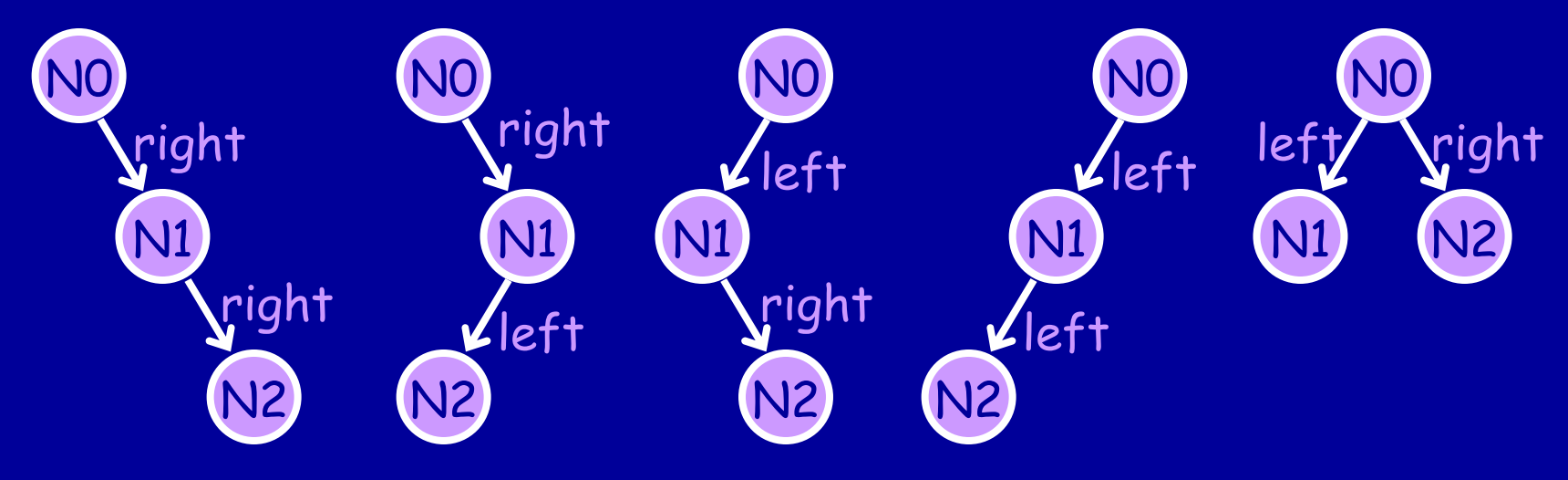

- • 7 nodes
	- •Korat generates 429 trees in less than 1 sec
	- •<sup>2</sup><sup>45</sup> candidate structures

# talk outline

- motivation
- •example
- test input generation
- $\bullet$ checking correctness
- experiments
- •conclusions

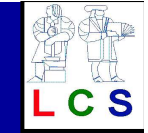

#### test input generation

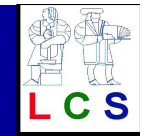

- • <sup>g</sup>iven predicate p and finitization f, Korat generates all inputs for which p returns "true"
- •finitization
- state space
- •search
- •nonisomorphism
- instrumentation
- generating test inputs

#### finitization

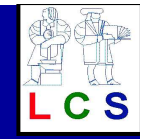

- • set of bounds that limits the size of inputs
	- •specifies number of objects for each class
- • class domain
	- cot of oh set of objects from a class
	- •eg, for class "Node": { N0, N1, N2 }
- • field domain
	- $\cdot$  cot of  $\nu$ set of values a field can take
	- . union of comp clace domaine union of some class domains
	- •eg, for field "left": { null, N0, N1, N2 }
- • Korat automatically generates a skeleton
	- nnoonammane can enacializa/oananaliz programmers can specialize/generalize it

# finitization (binary tree)

# • Korat generates

Finitization finBinaryTree(int n, int min, int max) { Finitization f = new Finitization(BinaryTree.class); ObjSet nodes = f.createObjects("Node", n); // #Node = nnodes.add(null); f.set("root", nodes); // root in null + Node // min <= size <= maxf.set("size", new IntSet(min, max)); // Node.left in null + Nodef.set("Node.left", nodes); // Node.right in null + Nodef.set("Node.right", nodes);return f; }

#### •a specialization

 Finitization finBinaryTree(int n) { return finBinaryTree(n, n, n);}

#### •finBinaryTree(3) generates trees with 3 nodes

#### state space

- • <sup>g</sup>iven a finitization, Korat
	- •allocates given number of objects
	- • constructs a vector of object fields
		- $\bullet$  fields of objects have unique indexes in the vector
		- • a valuation of the vector is a candidate input
		- •state space is all possible valuations

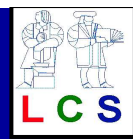

#### state space (binary tree)

- • for finBinaryTree(3)
	- •<sup>1</sup> BinaryTree object, 3 Node objects
	- •vector has 8 fields

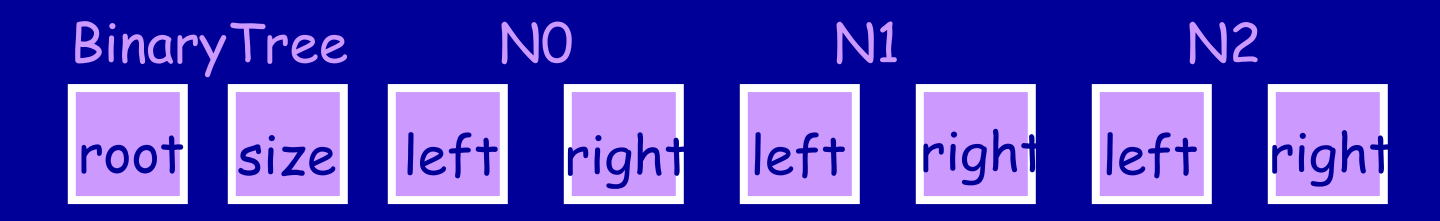

- •state space has  $4 * 1 * (4 * 4)^3 = 2^{14}$ candidates
- • for finBinaryTree(n) state space has  $(n + 1)^{2n+1}$  candidates

#### search

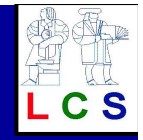

- •Korat orders elements in class/field domains
- •candidate is a vector of field domain indices
- • for each candidate vector (initially 0), Korat
	- •creates corresponding structure
	- •invokes repOk and monitors the execution
	- • builds field ordering, ie, list of fields ordered by time of first access
	- •if repOk returns "true", outputs structure(s)
	- • if repOk returns "false", backtracks on the last field accessed using field ordering

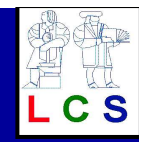

# search (binary tree [1])

- •class domain for "Node": [ N0, N1, N2 ]
- • field domain
	- •"root", "left", "right": [ null, N0, N1, N2 ]
	- •"size": [ 3 ]
- • candidate [ N0, 3, N1, N1, null, null, null, null ] encodes

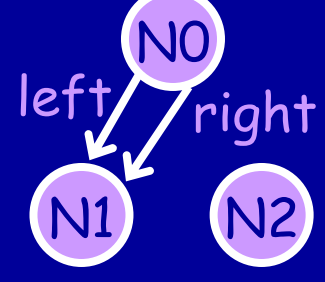

• repOk returns "false"; field ordering: •[ 0, 2, 3 ] or [ root, N0.left, N0.right ]

 $23$  July 2002  $\sim$  Korat, ISSTA 2002  $\sim$  15

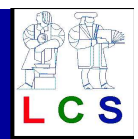

# search (binary tree [2])

- • backtracking on N0.right
	- • <sup>g</sup>ives next candidate[ N0, 3, N1, N2, null, null, null, null ]

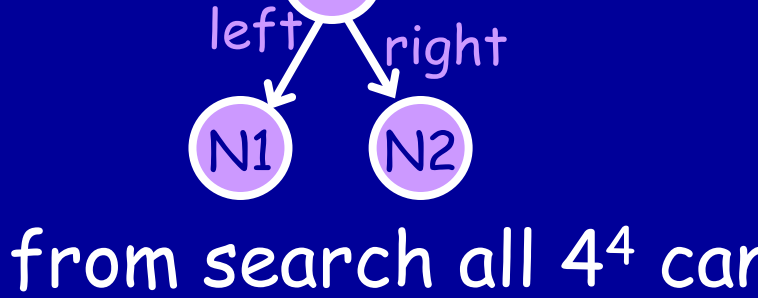

N0

- • prunes from search all 44 candidates of the form [ NO, \_, N1, N1, \_, \_, \_, \_ ]
- $\bullet$  completeness: guaranteed because repOk returned "false" without accessing the other fields

#### nonisomorphism

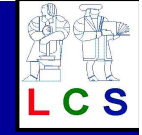

- • candidates C and C' rooted at r are isomorphic $\exists \pi$  .  $\forall$  0, 0 $^{\prime}$ ∈o.f == o' in  $C \Leftrightarrow \pi(0)$ .f ==  $\pi(o')$  in  $C'$  and  $O_{\mathcal{C}, \mathsf{r}}$  . ∀ <sup>f</sup> ∈ $∈$  fields(o).  $∀$  p  $∈$  $\in P$ . o.f == p in  $C$  <=>  $\pi$ (o).f == p in  $C'$
- • Korat generates only the lexicographically smallest candidate from each partition
	- $\bullet$  increments field domain indices by more than 1, eg. resetting to 0 before hitting max
- $\bullet$  optimality: Korat generates exactly one structure from each partition

#### instrumentation

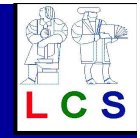

- • to monitor repOk's executions and build field ordering, Korat
	- •uses observer pattern
	- •performs source to source translation
	- • replaces field accesses with get and set methods to notify observer
	- $\bullet$  adds special constructors
		- • initializes all objects in finitization with an observer

# generating test inputs (1)

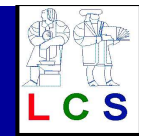

- • to generate test inputs for method m, Korat
	- •builds a class that represents m's inputs
	- •builds repOk that checks m's precondition

}

}

- •generates all inputs i s.t. "i.repOk()"
- •recall "remove" method for "BinaryTree"

```
class BinaryTree {
 //@ invariant repOk();
```

```
...
//@ requires has(n);
void remove(Node n) { ... }
```
class BinaryTree\_remove {//@ invariant repOk(); BinaryTree This; BinaryTree.Node n;boolean repOk() {return This.repOk() && This.has(n);

}

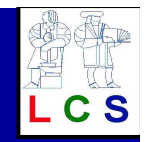

# generating test inputs (2)

- • an alternative approach [JML+JUnit]
	- • (manually) compute all possibilities for each parameter
	- •take cross product to get space of inputs
	- •filter using precondition
	- • Korat improves on this by monitoring repOk executions and breaking isomorphisms

# talk outline

- motivation
- •example
- test input generation
- $\bullet$ checking correctness
- experiments
- •conclusions

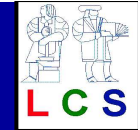

#### checking correctness

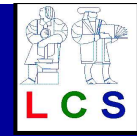

- • to test method m, Korat invokes m on each test input and checks each output with a test oracle
- • current Korat implementation
	- •uses JML toolset for generating oracles
	- •JUnit for executing test and error reporting

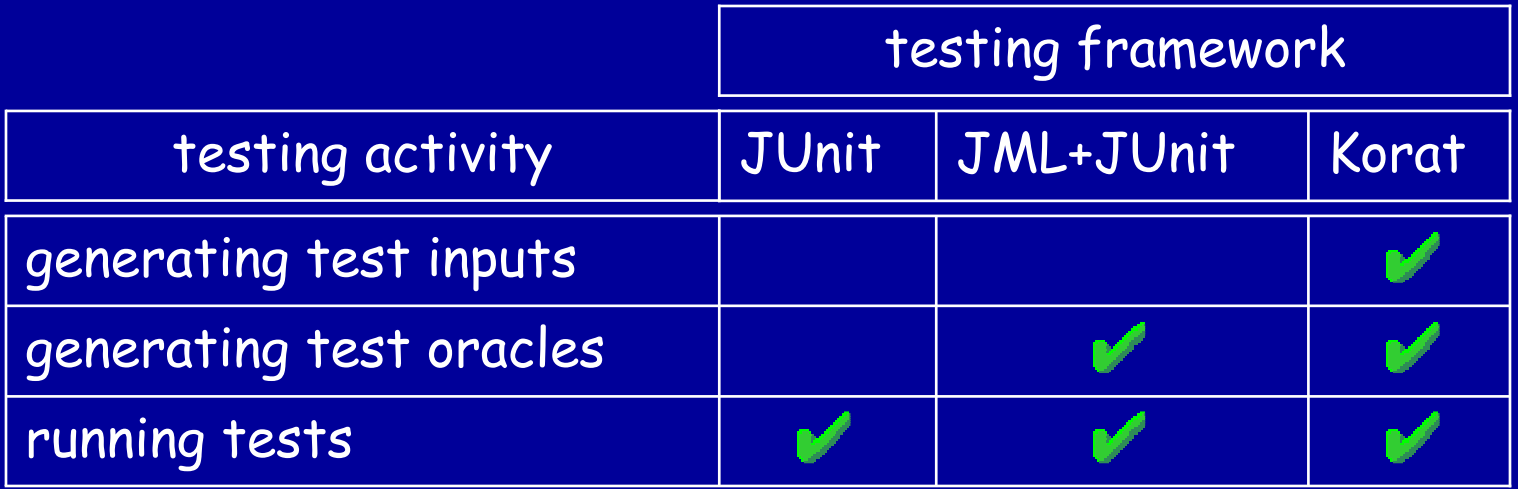

# talk outline

- motivation
- •example
- test input generation
- $\bullet$ checking correctness
- experiments
- •conclusions

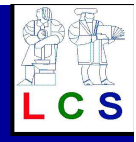

# performance (generation)

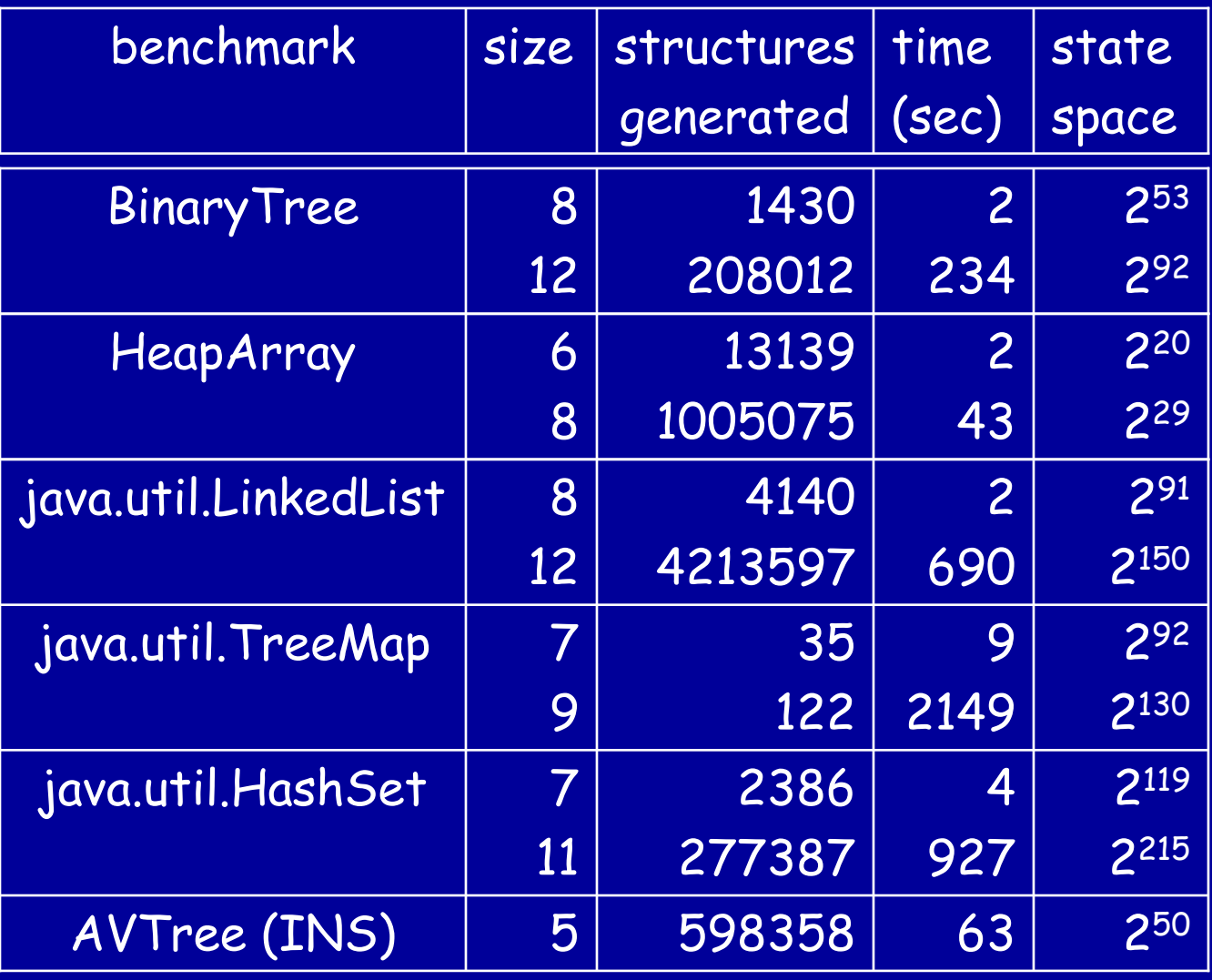

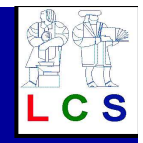

# performance (checking)

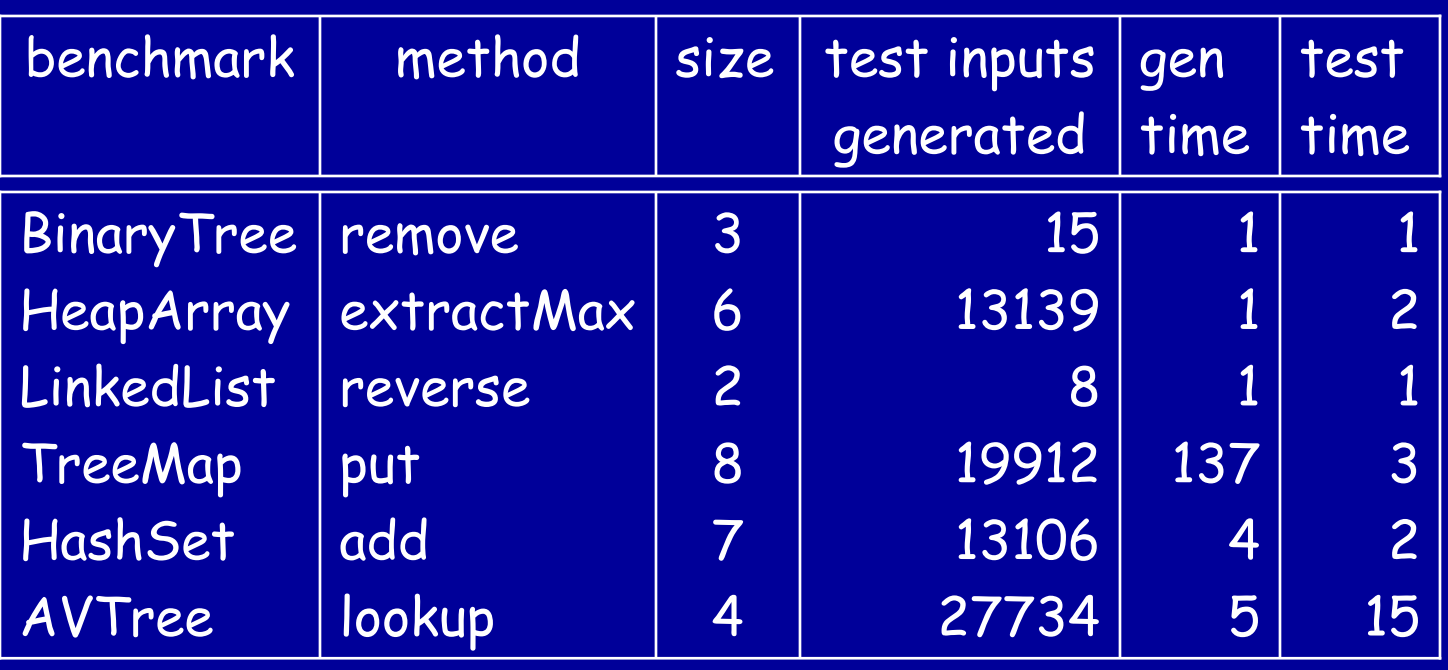

- •methods checked for all inputs up to given size
- • complete statement coverage achieved for these inputs

# talk outline

- motivation
- •example
- test input generation
- $\bullet$ checking correctness
- experiments
- $\bullet$ conclusions

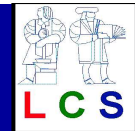

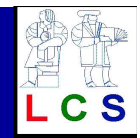

#### related work

- • specification-based testing
	- licino 7 cnociticatione [L using Z specifications [Horcher'95]
	- •using UML statecharts [Offutt & Abdurazik'99]
	- •TestEra [Marinov & Khurshid'01]
	- •JML+JUnit [Cheon & Leavens'01]
- • static analysis
	- $\bullet$ ESC [Detlefs et al'98]
	- •TVLA [Sagiv et al'98]
	- •Roles [Kuncak et al'02]
- • software model checking
	- VaniSoft [Godatnoid'( VeriSoft [Godefroid'97]
	- •JPF [Visser et al'00]

#### conclusions

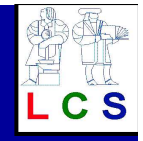

- • Korat automates specification-based testing
	- • uses method precondition to generate all nonisomorphic test inputs
		- •prunes search space using field accesses
	- • invokes the method on each input and uses method postcondition as a test oracle
- •Korat prototype uses JML specifications
- • Korat efficiently generates complex data structures including some from JCF

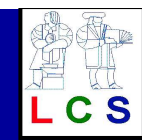

#### questions/comments ?

#### khurshid@lcs.mit.eduhttp://mulsaw.lcs.mit.edu

23 July 2002 Korat, ISSTA 2002 29